## Treatment-Effects Estimation Using Lasso

Di Liu

Stata

# **Table of Contents**

Motivation

2 Setup

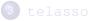

- 4 Double machine learning
- 5 Postestimation

# Motivation: Estimating **ATE** with many controls

#### Example

- We want to estimate the effect of eligibility of a 401(k) on net financial assets (Chernozhukov et al., 2018).
- Conditioning on income and other variables, the access to a 401(k) can be seen as randomly assigned (Poterba and Venti, 1994, Poterba et al. 1995).

#### More vs. Fewer variables

- On the one hand, we think a simple specification may not be adequate to control for the related confounders. So we need more variables or flexible models.
- On the other hand, flexible models decrease the power to learn about the treatment effects. So we need fewer variables or simple models.

| . webuse ass<br>(Excerpt from<br>. describe                                                 | ,                                                                      | ıkov and Ha                       | nsen (2004)                                         | )                                                                                                    |
|---------------------------------------------------------------------------------------------|------------------------------------------------------------------------|-----------------------------------|-----------------------------------------------------|----------------------------------------------------------------------------------------------------|
| Contains dat<br>Observation                                                                 | -                                                                      | ps://www.st<br>9,913              | ata-press.c                                         | com/data/r17/assets.dta<br>Excerpt from Chernozhukov and<br>Hansen (2004)                                                                                                    |
| Variable                                                                                    | s:                                                                     | 10                                |                                                     | 15 Jun 2020 14:15<br>(_dta has notes)                                                                                                    |
| Variable<br>name                                                                            | Storage<br>type                                                        | Display<br>format                 |                                                     | Variable label                                                                                                    |
| assets<br>age<br>income<br>educ<br>pension<br>married<br>twoearn<br>e401k<br>ira<br>ownhome | float<br>byte<br>float<br>byte<br>byte<br>byte<br>byte<br>byte<br>byte | %9.0g<br>%9.0g<br>%9.0g<br>%16.0g | lbpen<br>lbmar<br>lbyes<br>lbe401<br>lbyes<br>lbyes | Net total financial assets<br>Age<br>Household income<br>Years of education<br>Pension benefits<br>Marital status<br>Two-earner household<br>401(k) eligibility<br>IRA participation<br>Homeowner |

Sorted by: e401k

• outcome: assets

#### treatment: e401k

### Set controls

- . //---- orthogonal polynomial ----//
- . orthpoly age, degree(6) generate(\_orth\_age\*)
- . orthpoly income, degree(8) generate(\_orth\_inc\*)
- . orthpoly educ, degree(4) generate(\_orth\_educ\*)

•

•

- . global cvars \_orth\*
- . global fvars pension married twoearn ira ownhome

```
• There are 248 controls and 9913 observations.
```

## Including all the controls?

```
. teffects aipw (assets $controls) (e401k $controls)
Note: tmodel mlogit initial estimates did not converge; the model may not be
        identified
treatment 0 has 2 propensity scores less than 1.00e-05
treatment 1 has 5 propensity scores less than 1.00e-05
treatment overlap assumption has been violated; use option osample() to
identify the overlap violators
r(498);
```

- Including too many controls will violate the overlap assumption!
- In practice, to avoid the conflicts, researchers usually do some sort of model selection, but they conduct inference as if there is no model selection or assuming the selected model is correct!
  - It's mostly dangerous! Very! (Leeb and Pötscher 2005, 2008)

# **Table of Contents**

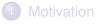

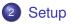

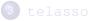

- 4 Double machine learning
- 5 Postestimation

# ATE and ATET in a potential outcome framework

#### Model

$$\begin{aligned} y &= g_0(\tau, \mathbf{X}) + u, \qquad \mathbb{E}[u|\mathbf{X}, \tau] = 0\\ \tau &= m_0(\mathbf{Z}) + v, \qquad \mathbb{E}[v|\mathbf{Z}] = 0 \end{aligned}$$

where *y* is the outcome variable,  $\tau$  is the binary treatment variable, **x** are covariates,  $g_0(\tau, \mathbf{x})$  is the potential outcome, and  $m_0(\mathbf{z})$  is the probability of getting treatment.

#### Objective

$$egin{array}{lll} \mathbf{ATE} = \mathbb{E}(g_0(1,\mathbf{x}) - g_0(0,\mathbf{x})) \ \mathbf{ATET} = \mathbb{E}(g_0(1,\mathbf{x}) - g_0(0,\mathbf{x})| au = 1) \end{array}$$

### Advantages about the model

$$\begin{aligned} y &= g_0(\tau, \mathbf{X}) + u, \qquad \mathbb{E}[u|\mathbf{X}, \tau] = 0\\ \tau &= m_0(\mathbf{Z}) + v, \qquad \mathbb{E}[v|\mathbf{Z}] = 0 \end{aligned}$$

- The treatment effect is heterogeneous, so it varies across observations.
- The treatment effect can be interactive with the controls.
- The functions  $g_0(\tau, \mathbf{x})$  and  $m_0(\mathbf{z})$  are semiparametric.
  - ▶ We know the functional form of  $g_0(\cdot)$  and  $m_0(\cdot)$  (linear, logit, probit, and poisson).
  - x and z can be regarded as a set of basis functions, and we do not know which terms should go into the model.

## Conflicts between the CI and overlap assumptions

To identify ATE, we need three key assumptions:

- Conditional independence: E(y<sub>τ</sub> | x, τ) = E(y<sub>τ</sub> | x). Dependent on a set of control variables, the potential outcome is independent of the treatment assignment.
- **Overlap**:  $m_0(z) > 0$ . There is always a positive probability that any given unit is treated or untreated.
- I.I.D.: identically independent distributed observations.

#### Conflicts

- The more covariates we have, the easier the CI assumption is satisfied.
- Certain specific values of covariates may not be observed in some treatment groups, which means the violation of the overlap assumption.

## Honestly solve the conflicts

In practice, to avoid conflicts, researchers usually do some sort of model selection, but they conduct inference as if there is no model selection or assuming the selected model is correct!

• It's mostly dangerous! Very! (Leeb and Pötscher 2005, 2008).

#### Model selection and inference

- We need to select variables that matter to outcome and treatment. We do not need them all!
- The inference should be robust to model-selection mistakes. We admit that we make the model selection and that we may select wrong variables.

# **Table of Contents**

1 Motivation

Setup

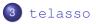

4 Double machine learning

5 Postestimation

### Treatment effects + lassos

To estimate ATE, we use the following moment condition in Chernozhukov et al. (2018).

$$\begin{aligned} ATE = & \mathbb{E}\left(g(1, \mathbf{x}) + \frac{\tau \left(y - g(1, \mathbf{x})\right)}{m(\mathbf{z})}\right) \\ & - \mathbb{E}\left(g(0, \mathbf{x}) + \frac{(1 - \tau)\left(y - g(0, \mathbf{x})\right)}{1 - m(\mathbf{z})}\right) \end{aligned}$$

- We use lasso-type techniques to predict  $g(1, \mathbf{x})$ ,  $g(0, \mathbf{x})$ , and  $m(\mathbf{x})$ .
- It is just a machine-learning version of teffects aipw (augmented inverse-probability weighting).
- It is doubly-robust; i.e., either the outcome or treatment model can be misspecified.
- It is Neyman orthogonal; i.e., it is robust to model selection mistakes.

## Intuition

#### Resolve the conflicts between CI and overlap

- Although the CI assumption expects many variables, we only need the covariates that matter for the outcome.
- If the final selected model is simple or approximately sparse, the overlap assumption is more plausible to be satisfied.

#### Guard against machine-learning mistakes

- The AIPW moment condition happens to be immune to small machine-learning mistakes.
- In contrast, RA (regression adjustment) and IPW (inverse-probability weighting) are not robust to machine-learning mistakes.

# Example: ATE

. telasso (assets \$controls) (e401k \$controls)

Estimating lasso for outcome assets if e401k = 0 using plugin method ... Estimating lasso for outcome assets if e401k = 1 using plugin method ... Estimating lasso for treatment e401k using plugin method ... Estimating ATE ... Treatment-effects lasso estimation Outcome model: linear Treatment model: logit Number of selected controls = 248 Number of selected controls = 248

| assets                                       | Coefficient | Robust<br>std. err. | z     | ₽> z  | [95% conf. | interval] |
|----------------------------------------------|-------------|---------------------|-------|-------|------------|-----------|
| ATE<br>e401k<br>(Eligible<br>vs<br>Not elig) | 8408.417    | 1259.405            | 6.68  | 0.000 | 5940.029   | 10876.81  |
| POmean<br>e401k<br>Not eligi                 | 13958.04    | 874.6395            | 15.96 | 0.000 | 12243.78   | 15672.31  |

 On average, being eligible for a 401(k) will increase financial assets by \$8408.

# Example: ATET

. telasso (assets \$controls) (e401k \$controls), atet

Estimating lasso for outcome assets if e401k = 0 using plugin method ... Estimating lasso for outcome assets if e401k = 1 using plugin method ... Estimating lasso for treatment e401k using plugin method ... Estimating ATET ... Treatment-effects lasso estimation Number of observations = 9,913 Outcome model: linear Number of controls = 248 Treatment model: logit Number of selected controls = 29

| assets                           | Coefficient | Robust<br>std. err. | Z     | P> z  | [95% conf. | interval] |
|----------------------------------|-------------|---------------------|-------|-------|------------|-----------|
| ATET<br>e401k<br>(Eligible<br>vs |             |                     |       |       |            |           |
| Not elig)                        | 11027.94    | 1750.394            | 6.30  | 0.000 | 7597.23    | 14458.65  |
| POmean<br>e401k                  |             |                     |       |       |            |           |
| Not eligi                        | 19319.45    | 1402.546            | 13.77 | 0.000 | 16570.51   | 22068.39  |

 On average, among the people who are actually eligible for a 401(k), being eligible will increase financial assets by \$11027.

### Example: Control individual lasso

. telasso (assets \$controls, lasso(0, select(bic)) ) (e401k \$controls)
Estimating lasso for outcome assets if e401k = 0 using BIC ...
Estimating lasso for outcome assets if e401k = 1 using plugin method ...
Estimating lasso for treatment e401k using plugin method ...
Estimating ATE ...

| Treatment-effects | s lasso estimation | Number c | οİ | observations      | =   | 9,913 |
|-------------------|--------------------|----------|----|-------------------|-----|-------|
| Outcome model:    | linear             | Number o | of | controls          | =   | 248   |
| Treatment model:  | logit              | Number c | of | selected controls | ; = | 44    |

| assets                                       | Coefficient | Robust<br>std. err. | Z     | ₽> z  | [95% conf. | interval] |
|----------------------------------------------|-------------|---------------------|-------|-------|------------|-----------|
| ATE<br>e401k<br>(Eligible<br>vs<br>Not elig) | 8206.566    | 1241.276            | 6.61  | 0.000 | 5773.71    | 10639.42  |
| POmean<br>e401k<br>Not eligi                 | 14159.9     | 859.9154            | 16.47 | 0.000 | 12474.49   | 15845.3   |

. estimates store bic

# **Table of Contents**

1 Motivation

2 Setup

3 telasso

4 Double machine learning

5 Postestimation

### Double machine learning

Double machine learning means cross-fitting + resampling.

#### Why do we need them?

- Cross-fitting relaxes the requirements in the sparsity assumption.
  - Without cross-fitting, the sparsity assumption requires

$$s_g^2 + s_m^2 \ll N$$

where  $s_g$  and  $s_m$  are the number of actual terms in the outcome and treament models, respectively.

With cross-fitting, the sparsity assumption requires

$$s_g * s_m \ll N$$

• Resampling reduces the randomness in cross-fitting.

## Basic idea of double machine learning

$$ATE = \mathbb{E}\left(g(1, \mathbf{x}) + \frac{\tau \left(y - g(1, \mathbf{x})\right)}{m(\mathbf{z})}\right) \\ - \mathbb{E}\left(g(0, \mathbf{x}) + \frac{(1 - \tau)\left(y - g(0, \mathbf{x})\right)}{1 - m(\mathbf{z})}\right)$$

#### **Basic idea**

- Split sample into auxiliary part and main part
- All the machine-learning techniques are applied to the auxiliary sample
- All the post-lasso residuals are obtained from the main sample
- Switch the role of auxiliary sample and main sample, and do steps 2 and 3 again
- Solving the moment equation using the full sample

## 2-fold cross-fitting (I)

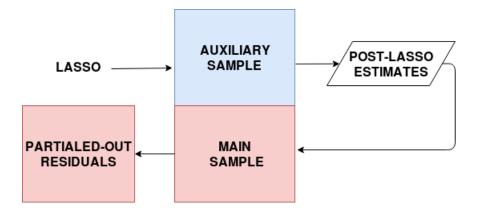

## 2-fold cross-fitting (II)

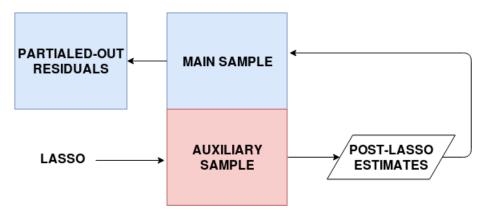

### cross-fitting

. telasso (assets \$controls) (e401k \$controls), xfolds(5) rseed(123) Cross-fit fold 1 of 5 Estimating lasso for outcome **assets** if **e401k = 0** using plugin method ... Estimating lasso for outcome assets if e401k = 1 using plugin method ... Estimating lasso for treatment e401k using plugin method ... ... output omitted ... Treatment-effects lasso estimation Number of observations 9,913 = Number of controls 248 = Number of selected controls = 4.3 Outcome model · linear Number of folds in cross-fit = 5 Number of resamples 1 Treatment model: logit =

| assets                                       | Coefficient | Robust<br>std. err. | Z     | ₽> z  | [95% conf. | interval] |
|----------------------------------------------|-------------|---------------------|-------|-------|------------|-----------|
| ATE<br>e401k<br>(Eligible<br>vs<br>Not elig) | 8244.876    | 1521.009            | 5.42  | 0.000 | 5263.754   | 11226     |
| POmean<br>e401k<br>Not eligi                 | 14271.34    | 921.0897            | 15.49 | 0.000 | 12466.03   | 16076.64  |

• Option xfold(5) specifies to use 5-folds cross-fitting. The default is xfold(10).

## cross-fitting + resampling

```
. telasso (assets $controls) (e401k $controls), xfolds(5) resample(3) rseed(123
> )
Resample 1 of 3 ...
Cross-fit fold 1 of 5
Estimating lasso for outcome assets if e401k = 0 using plugin method ...
... output omitted ...
Treatment-effects lasso estimation
                                    Number of observations = 9,913
                                    Number of controls
                                                                        248
                                                           =
                                    Number of selected controls =
                                                                         47
Outcome model· linear
                                    Number of folds in cross-fit =
                                                                          5
Treatment model: logit
                                    Number of resamples
                                                                          3
```

| assets                                       | Coefficient | Robust<br>std. err. | Z     | P> z  | [95% conf. | interval] |
|----------------------------------------------|-------------|---------------------|-------|-------|------------|-----------|
| ATE<br>e401k<br>(Eligible<br>vs<br>Not elig) | 8132.74     | 1434.918            | 5.67  | 0.000 | 5320.353   | 10945.13  |
| POmean<br>e401k<br>Not eligi                 | 14175.17    | 907.9799            | 15.61 | 0.000 | 12395.56   | 15954.78  |

• Option xfold(5) specifies to use 5-folds cross-fitting.

• Option resample(3) specifies to use 3 resampling.

# **Table of Contents**

Motivation

2 Setup

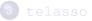

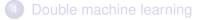

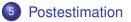

## Postestimation

The following postestimation commands are of special interest after telasso:

| Command     | Description                                           |
|-------------|-------------------------------------------------------|
| teoverlap   | overlap plots                                         |
| tebalance   | check balance of covariates                           |
| coefpath    | plot path of coefficients                             |
| cvplot      | plot cross-validation function                        |
| bicplot     | plot BIC function                                     |
| lassocoef   | display selected coefficients                         |
| lassoinfo   | display information about lasso estimation results    |
| lassoknots  | knot table of coefficient selection and measure of it |
| lassoselect | select alternative $\lambda^*$                        |

Refer to a specific lasso result within telasso Question: Suppose that we want to use lassoselect to modify one of the lasso results within telasso. How do we refer to a specific lasso result?

To refer to the lasso for the outcome model with treatment level
 = 1

lassoselect id = 4, for(assets) tlevel(1)

To refer to the lasso for the outcome model with treatment level
 = 0

```
lassoselect id = 10, for(assets) tlevel(0)
```

• To refer to the lasso for the treatment model

lassoselect id = 10, for(e401k)

The same philosophy applies to coefpath, cvplot, bicplot, lassocoef, lassoknots, and lassoselect.

### Sensitivity analysis: bicplot

 estimates restore bic (results bic are active now)

. bicplot, for(assets) tlevel(0)

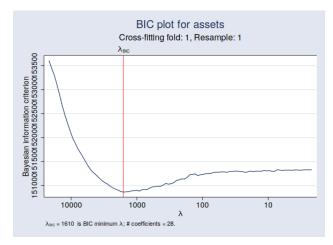

### Sensitivity analysis: lassoknots and lassoselect

. lassoknots, display(bic nonzero) for(assets) tlevel(0)

| BIC      | No. of<br>nonzero<br>coef. | lambda   | ID   |
|----------|----------------------------|----------|------|
| 153444.4 | 1                          | 19843.24 | 2    |
|          |                            |          | :    |
| 150876.5 | 27                         | 1766.475 | 28   |
| 150876.5 | 27                         | 1766.475 | 28   |
| 150861.7 | 28                         | 1609.546 | * 29 |
| 150866.8 | 31                         | 1466.559 | 30   |
| 150872.8 | 34                         | 1336.274 | 31   |
| 150886   | 38                         | 1217.563 | 32   |
| 150891.6 | 41                         | 1109.398 | 33   |

\* lambda selected by Bayesian information criterion.

```
. lassoselect id = 32, for(assets) tlevel(0)
ID = 32 lambda = 1217.563 selected
```

### Sensitivity analysis: reestimate

. telasso, reestimate Estimating lasso for outcome assets if e401k = 0 using BIC ... Estimating lasso for outcome assets if e401k = 1 using plugin method ... Estimating lasso for treatment e401k using plugin method ... Estimating ATE ... Treatment-effects lasso estimation Number of observations = 9,913 Outcome model: linear Number of controls = 248 Treatment model: logit Number of selected controls = 52

| assets                                       | Coefficient | Robust<br>std. err. | Z     | ₽> z  | [95% conf. | interval] |
|----------------------------------------------|-------------|---------------------|-------|-------|------------|-----------|
| ATE<br>e401k<br>(Eligible<br>vs<br>Not elig) | 8291.822    | 1233.814            | 6.72  | 0.000 | 5873.59    | 10710.05  |
| POmean<br>e401k<br>Not eligi                 | 14074.64    | 852.9615            | 16.50 | 0.000 | 12402.87   | 15746.41  |

## Sensitivity analysis: compare results

. estimates table . bic, se

| Variable                                     | Active                 | bic                    |
|----------------------------------------------|------------------------|------------------------|
| ATE<br>e401k<br>(Eligible<br>vs<br>Not elig) | 8291.8222              | 8206.5656              |
| Not erig)                                    | 1233.8144              | 1241.2759              |
| POmean<br>e401k                              |                        |                        |
| Not eligi                                    | 14074.639<br>852.96149 | 14159.896<br>859.91542 |

Legend: b/se

### Summary

- Estimate treatment effects with high-dimensional controls
- Flexible model specification
  - Outcome: linear, logit, probit, Poisson
  - Treatment: logit, probit
- Different measures of treatment effects: ATE, ATET, POMs
- Double robustness + Neyman orthogonality
- Double machine learning: cross-fitting and resampling

#### References

- Chernozhukov, V., D. Chetverikov, M. Demirer, E. Duflo, C. Hansen, W. Newey, and J. Robins. 2018. Double/debiased machine learning for treatment and structural parameters. *The Econometrics Journal* 21(1): C1–C68.
- Leeb, H., and B. M. Pötscher. 2005. Model selection and inference: Facts and fiction. *Econometric Theory* 21(1): 21–59.
  - ------. 2008. Sparse estimators and the oracle property, or the return of Hodges' estimator. *Journal of Econometrics* 142(1): 201–211.
- Poterba, J. M., and S. F. Venti. 1994. 401 (k) plans and tax-deferred saving. In *Studies in the Economics of Aging*, 105–142. University of Chicago Press.
- Poterba, J. M., S. F. Venti, and D. A. Wise. 1995. Do 401 (k) contributions crowd out other personal saving? *Journal of Public Economics* 58(1): 1–32.